## 3SHAPE TRIOS® TO CARES®

HOW TO INSTALL AND USE NEW CONNECTION

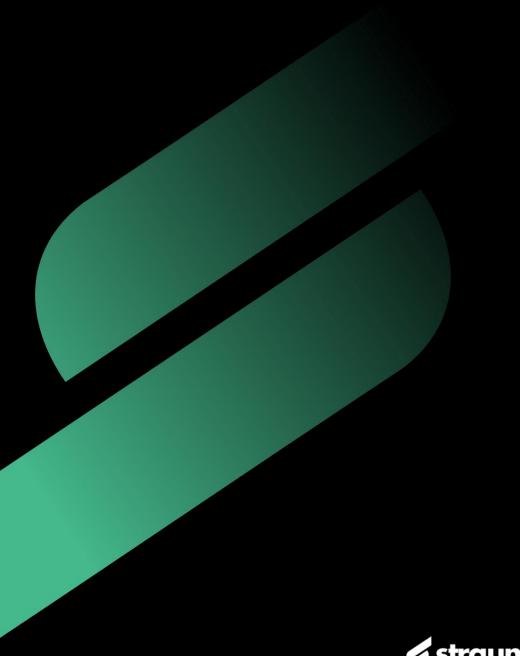

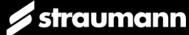

### HOW TO CREATE 3SHAPE COMMUNICATE ACCOUNT

#### **PRACTICE & LABORATORY**

- Go to https://portal.3shapecommunicate.com/
- Sign up in 3Shape Communicate
- or create your 3Shape Account

| https://portal.3shapecommunicate.com/login                                         |                                                                                          |                                                                                      |
|------------------------------------------------------------------------------------|------------------------------------------------------------------------------------------|--------------------------------------------------------------------------------------|
|                                                                                    |                                                                                          |                                                                                      |
|                                                                                    |                                                                                          |                                                                                      |
|                                                                                    |                                                                                          |                                                                                      |
|                                                                                    |                                                                                          |                                                                                      |
|                                                                                    |                                                                                          |                                                                                      |
|                                                                                    | зsha                                                                                     | pe                                                                                   |
|                                                                                    | c o m m u                                                                                |                                                                                      |
|                                                                                    | Sign in with 3Shape Account                                                              | Don't have a 3Shape Account?                                                         |
|                                                                                    | Share scans, designs and case information.<br>Inage your profile and connections between | You need to create a 3Shape Account to access<br>3Shape systems such as Communicate. |
| Create your 3Shape Account 3                                                       | practices and labs.                                                                      | sonape systems such as Communicate.                                                  |
| First name*                                                                        | Sign in                                                                                  | Create 3Shape Account 2                                                              |
|                                                                                    |                                                                                          |                                                                                      |
| This field is required                                                             | Reset password or                                                                        | r activate account                                                                   |
| Last name*                                                                         |                                                                                          |                                                                                      |
|                                                                                    |                                                                                          |                                                                                      |
| Email*                                                                             |                                                                                          |                                                                                      |
| Email                                                                              |                                                                                          |                                                                                      |
|                                                                                    |                                                                                          |                                                                                      |
| Password*                                                                          |                                                                                          |                                                                                      |
| ۲                                                                                  |                                                                                          |                                                                                      |
| Password must be at least 8 characters with the mix of letters, numbers & symbols. |                                                                                          |                                                                                      |
|                                                                                    |                                                                                          |                                                                                      |
| CREATE MY ACCOUNT                                                                  |                                                                                          | 💋 straumann                                                                          |

### HOW TO CREATE 3SHAPE COMMUNICATE ACCOUNT

#### **PRACTICE & LABORATORY**

- Go to «Connections» to add new Connection with Practice or Lab
- Click «Add Connection»
- Search for Practice or Lab and confirm connection with «Connect»

|                          | зshape⊳                      |                    | Cases     | Connections 1            | htegrations | Store Profile | Settings | More▼ |   |   | <br>0 |
|--------------------------|------------------------------|--------------------|-----------|--------------------------|-------------|---------------|----------|-------|---|---|-------|
| dd Connection 2          |                              |                    |           |                          |             |               |          |       |   |   |       |
| Iter connections by name | e, email, type or connection | n status           |           |                          |             |               |          |       |   |   |       |
| Pending                  | Active                       |                    |           |                          |             |               |          |       |   |   |       |
|                          | ľ                            | Enter the email of | r name of | Connect to<br>the organi |             |               |          | t to  | × | 1 |       |
|                          |                              | Email or name      | 3         |                          |             |               |          |       | Q |   |       |

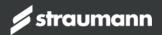

### HOW TO ADD A .DME FILE TO SEND IT TO YOUR DENTIST

#### LABORATORY (OPTIONAL)

- Go to «More» and select «DME»
- Add a new .dme file via «Choose File»

| https://portal.3shapecommunicate.com/dme                                                                                                    |                  |                 |               |          |       |                        | $\wp$                                       | A" 🗘 🔯                                  | (3 (≦ | œ |
|----------------------------------------------------------------------------------------------------|------------------|-----------------|---------------|----------|-------|------------------------|---------------------------------------------|-----------------------------------------|-------|---|
| 3shape⊳                                                                                                    | Cases Connection | ns Integrations | Store Profile | Settings | More▼ |                        |                                             | e                                       |       |   |
| DME files<br>A DME file is a custom order template for your lab to be ut<br>clinics/customers can only order items which you actually provi<br>account below. |                  |                 |               |          | DME   | rder Templates<br>racy | 1<br>er template, you<br>y have a custom te | can ensure that :<br>emplate, you can u |       |   |
| Straumann_CARES_DWOS_Lab_2.2.dme<br>Description: 12.06.2023                                                                                                   |                  |                 |               |          |       |                        |                                             | 4                                       |       |   |

Note: It is not mandatory to use a specific dme-file in order to use connectivity to CARES visual nor Nova

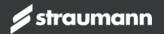

### HOW TO ADD MANUALLY A NEW .DME FILE

### **PRACTICE (OPTIONAL)**

- Go to «More» and open «Settings»
- Go to «Import and export» and select «Import
- Add a new .dme file via «Add»
- Select «Straumann\_CARES\_DWOS\_Lab\_x.x.dme»
- Unselect «In-house» and select previously added Lab / Practice from page 3 and confirm changes with «Yes».

| Patients Cases Calendar        | 1<br>More                        | Add 3                                              | Delete                      |          |                                          |       |                                       |             |                    |
|--------------------------------|----------------------------------|----------------------------------------------------|-----------------------------|----------|------------------------------------------|-------|---------------------------------------|-------------|--------------------|
| 🧭 General                      | >                                | Screw Retained Crown Indication<br>Abutment Design | ns                          | Straumar | n_CARES_DW                               | 'OS L | ab                                    |             |                    |
| Installed Apps & Subscriptions | >                                | Smile Libraries TPL<br>, version 1.1.0.0           |                             | Name     |                                          |       | nann_CARES_DW                         | 'OS_Lab     |                    |
| Material settings              | > >                              | Select any TRIOS template or Settin                | ig file                     |          |                                          |       |                                       |             | ×                  |
| Manufacturing                  | <b>&gt;</b> <                    | $\rightarrow$ $\checkmark$ $\uparrow$ Deskto       | op → DME's                  |          | ~                                        | C     | Search DME's                          |             | م                  |
| Import and export              |                                  | ganize  New folder OneDrive                        | Name                        |          | Date modified                            | Ту    |                                       | ≣ ▼<br>Size |                    |
| import 2                       |                                  | E_ Desktop 📌                                       | Straumann Global_6.9.dm     |          | 11/18/2021 7:38 AM<br>12/14/2021 1:57 PM |       | ME File<br>ME File                    |             | 8 KB<br>6 KB       |
| 🖧 Labs                         |                                  | ✓ Downloads                                        |                             |          |                                          |       |                                       |             |                    |
| CARES® Visual Chairside        |                                  | Pictures 🖈                                         |                             |          |                                          |       |                                       |             |                    |
| TRIOS                          | >                                | Videos 🖈                                           |                             |          |                                          |       |                                       |             |                    |
| Used by                        |                                  |                                                    |                             |          |                                          |       |                                       |             | - 1                |
| Name(s)                        | Dental Wings G<br>Etkon Lab - CC | imbH                                               | umann_CARES_DWOS_Lab_2.0.dr | ne       |                                          | Ŭ,    | All supported<br>Open<br>Trank Homann |             | e;*.xml ∨<br>ancel |
| 5 🗸                            | Etkon<br>Fr<br>In-house          |                                                    |                             |          |                                          |       |                                       |             |                    |
|                                | Steven Lab<br>Straumann Sm       |                                                    |                             |          |                                          |       |                                       |             |                    |

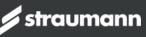

### **HOW TO USE NEW CONNECTION**

#### PRACTICE

- Go to «Patients» and create «New case»
- Select your connected Lab on «Scan & Send» page
- Fill out the prescription and «Save»

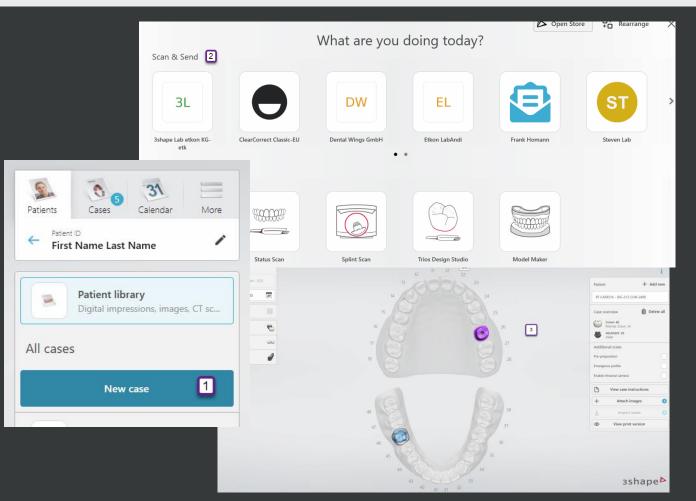

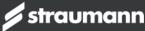

### **HOW TO USE NEW CONNECTION**

#### PRACTICE

- Scan Patient
- After post process and reviewing in «Analyze page», press «Send»
- Order is sent to Lab and Lab also gets notification mail from 3Shape Communicate about receiving a case

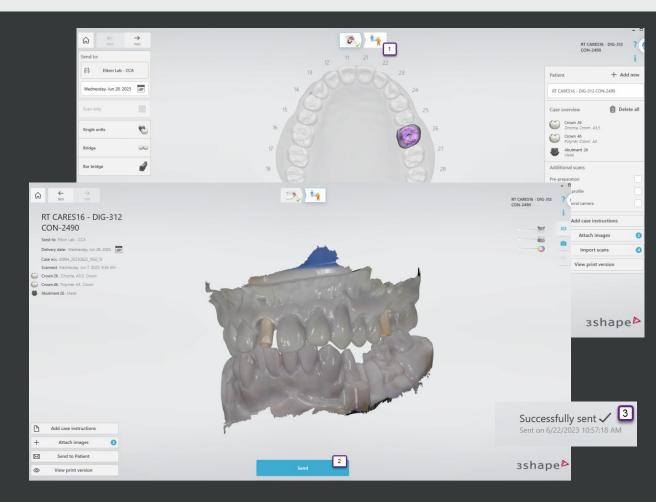

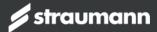

### HOW TO CREATE CONNECTION TO 3SHAPE COMMUNICATE

#### LABORATORY USING NOVA

- Open «Nova Inbox» and go to «Connections»
- Add Connection by clickling on the «+ Add» and choose «3Shape Communicate»
- You will be redirected to 3Shape login. Sign in your 3Shape Communicate → Authentication must succeed
- Connection to «3Shape Communicate» will be displayed

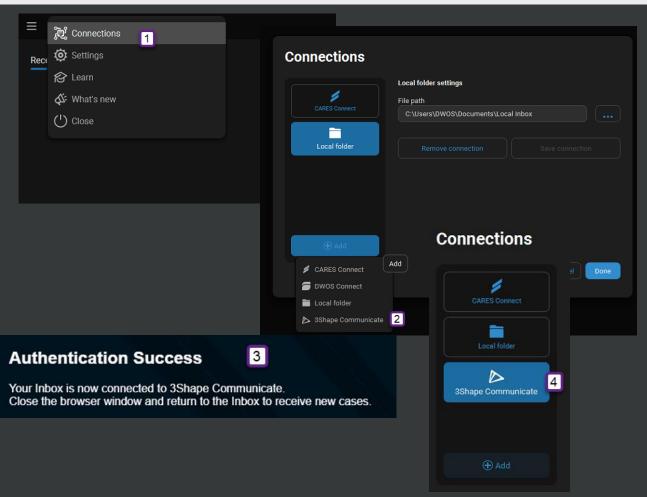

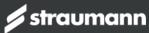

### **HOW TO RECEIVE FILES FROM 3SHAPE COMMUNICATE**

 $\equiv$  Inbox

Etkon Trios Clinic K

#### LABORATORY USING NOVA

- Go to Nova «Inbox»
- Open tap «Received»
- Cases will be available in the list and can be accepted to work with

| str         ::         CAREST6 - DIO-312 CON-2490<br>Case ID -40594 (2007/06/22, 1050,12<br>Regeint (10.57 AM<br>)12         Description         Description                                                                                                    |                          |                                                                                           | - @ > |
|----------------------------------------------------------------------------------------------------|--------------------------|-------------------------------------------------------------------------------------------|-------|
| se                                                                                                    | tr :<br>)N-2490 10:57 AM | Patient: RT CARES16-0IG-312 CON-2490<br>Case ID-40094_2023062_105_12<br>Received: IOS7 AM |       |
| Image: Second State Second State State Second State State Second State State Second State State Second State State Second State Second State State Second State State Second State State Second State Second State State Second State Second State Seco |                          |                                                                                           |       |
| Upper 26: Custom Abutment 26: Full Crown Material: Zeconia Color: A3,5  Lower 46: Full Crown Material: Polymer Color: A3  IMPLANTS ~ Upper 26: Implant 26: Implant 36: Staumann                                                                                                    |                          |                                                                                           |       |
| Color: A3<br>IMPLANTS ~<br>Upper<br>26: Implant<br>Brand: Staumann                                                                                                    |                          | Upper 28: Custom Abutment Aterial: Metai Color: A3,5 Lower 46: Full Crown                 |       |
|                                                                                                    |                          | Color: A3                                                                                 |       |
|                                                                                                    |                          | Kt: Straumann_Soft Tissue Level_WN                                                        |       |

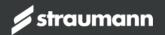

### **HOW TO CREATE CONNECTION TO 3SHAPE COMMUNICATE**

#### LABORATORY USING CARES VISUAL

- Open «CARES Inbox» and go to «Connections»
- Add Connection by clickling on the «+» and choose «3Shape Communicate»
- You will be redirected to 3Shape login. Sign in your 3Shape Communicate → Authentication must succeed
- Connection to «3Shape Communicate» will be displayed

| <ul> <li>CARES Visual 2023 - (adm)</li> <li>CARES Visual 2023 - (adm)</li> <li>CARES</li></ul> | 🗳 🚨 💕 🍙 🗥 😂 🗯                          | 🔮 🖿 🖬 🖉                   |
|----------------------------------------------------------------------------------------------------|----------------------------------------|---------------------------|
| <b>User Preferences</b> ×                                                                                                    |                                        | 1                         |
| Preferences                                                                                                    | Connections                            |                           |
| Connections 2                                                                                                    | 👨 DEV-LAB-3@caresconnect.straumann.com | Hide Patient              |
| My Laboratory                                                                                                    | Local (Local Folder)                   | Hide Dentist              |
| SAP Registration                                                                                                    | Shape Communicate                      | Auto Download Auto Accept |
| About Straumann CARES Visual                                                                                                    |                                        | Auto Refresh              |
|                                                                                                    |                                        |                           |
|                                                                                                    |                                        |                           |
|                                                                                                    |                                        |                           |
|                                                                                                    |                                        |                           |
|                                                                                                    |                                        |                           |
|                                                                                                    |                                        |                           |
|                                                                                                    |                                        |                           |
|                                                                                                    |                                        |                           |
|                                                                                                    |                                        |                           |
|                                                                                                    |                                        |                           |
|                                                                                                    |                                        |                           |
|                                                                                                    |                                        |                           |
|                                                                                                    |                                        |                           |
|                                                                                                    |                                        |                           |
|                                                                                                    |                                        |                           |
|                                                                                                    |                                        |                           |
|                                                                                                    |                                        |                           |
| 3                                                                                                    | + -                                    |                           |

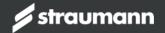

### **HOW TO RECEIVE FILES FROM 3SHAPE COMMUNICATE**

#### LABORATORY USING CARES VISUAL

- Go to CARES® «Inbox»
- Refresh the inbox by using the refresh button, or switch with the Dropdown menu to 3Shape
- Cases will be available in the Order list

| CARES Visual 2023 - (adm) CARES Visual 2023 - (adm) CARES Visual 2023 |                    |                  |                                                                                                    | <b>V</b>        | <u>_</u> ( | 0   <b>2</b>    | 0 Ø       |        |
|----------------------------------------------------------------------------------------------------|--------------------|------------------|----------------------------------------------------------------------------------------------------|-----------------|------------|-----------------|-----------|--------|
| All Cases 🗸 🗸                                                                                                    | ≎ <mark>2</mark>   |                  | Image: A second second seco | 🖣 Page 1 of 4 🕨 | ▶ 50 per   | page            |           |        |
| Order                                                                                                    | Connection         | 🗊 Order Date     | 🔟 Due Date                                                                                                    | ! Actions       |            | 💂 Dentist       | 👤 Patient | 🗱 Mate |
| 32860_20230622_001414_ASC-CAA_1-0 32860_20230622_001414_ASC-CAA_1-0-1                                                                                                    | 3Shape Communicate | 6/22/23, 6:01 AM | 6/22/23, 12:00 AM                                                                                                    | Download        | Reject     | 3shape Lab etko |           |        |

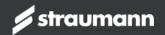

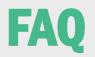

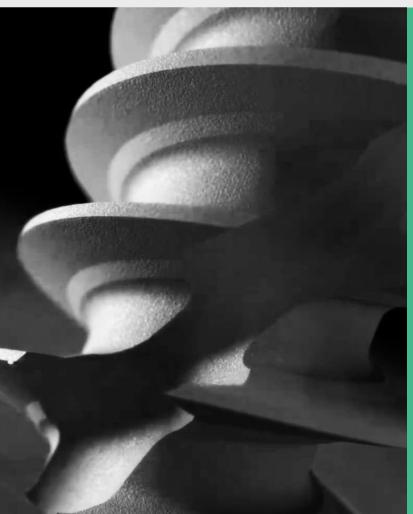

#### 1. What is the required software version?

• 3Shape Trios® Version 22.1.8 / Product Configuration 3.25.1.0 and higher

- CARES® 2023 / 16.0.1 and higher

dme: find always the latest «Straumann\_CARES\_DWOS\_Lab» .dme file on the Straumann Connectivity homepage.
 Use the filter «3Shape – Dental Desktop» to find it easily. <u>CARES Connectivity - Download Center</u>

2. How can I transfer the data from 3Shape Trios® Dental Desktop to CARES®?

• The 3Shape Trios® System (Pod, Move, Move+ or Cart) and the PC with CARES® need to be connected with 3Shape Communicate. Practice and Lab needs a separate Communicate Account and a connection to each other.

3. Do I need to contact the support team for software updates?

• No. When software is released, users can directly update the software.

4. Is a software license of 3Shape Trios® required for the integrated workflow?

• No special license required. Trios® connection is available for 3Shape Trios® 3 Basic, Trios® 3, Trios® 4 and Trios® 5

5. What kind of data are transferred from 3Shape Trios® besides the scan data and which are not?

- Meta data such as patient information, dentist information, material,, indication and attachments are transferrable
- Margin line and insertion axis is not transferred from Trios®
- Tooth color measurements, material color and comments will be transferred as pdf file, find it as attachment

**Note:** Please check first in CARES® which indications, materials, implants, Ti-Bases etc. are available before sending cases from Trios®

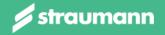

# THANK YOU

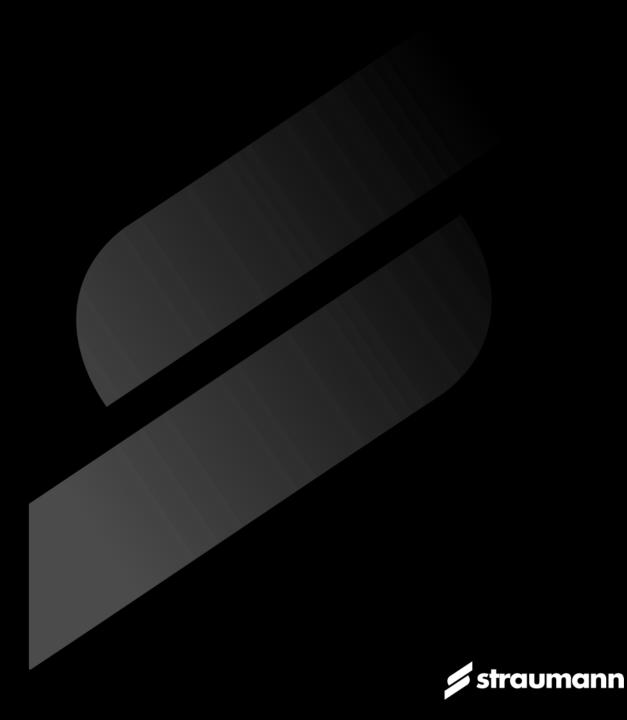